# Fehlerrechnung Teil I

Ergebnisdarstellung Linearisierung Ausgleichsgerade Signifikante Ziffern Meßabweichungen Fehlerfortpflanzungsgesetze

## **Ergebnisdarstellung**

Beispiel: - Aufnahme einer Weg-Zeit-Messung :  $t - x$  oder  $x(t)$ 

- Darstellung als Wertetabelle:

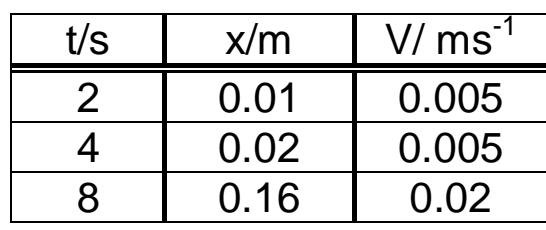

Resultat: Maßzahl ⋅ Einheit z.B. v = 22 m/s

Achtung: SI-Einheiten m, kg, s, A, K, cd, mol

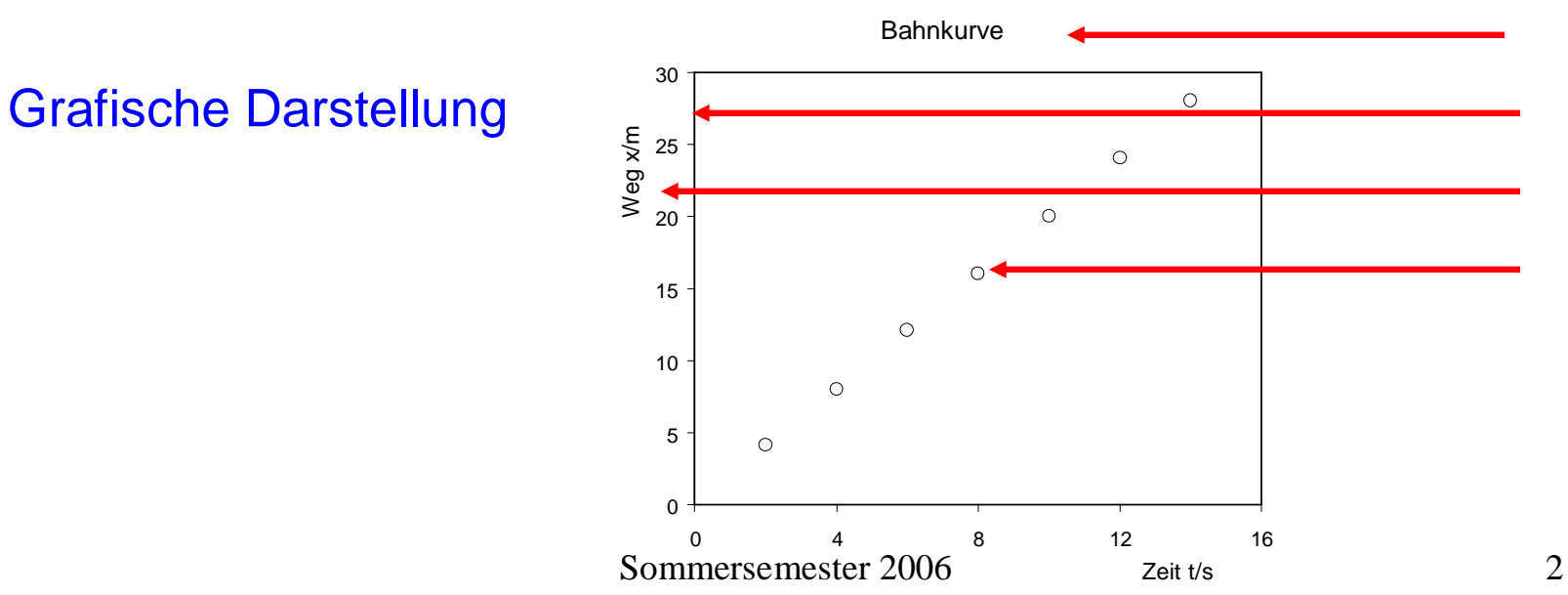

## Geradendarstellung

Das Auge kann nur die Gerade und den Kreis als geometrische Elemente eindeutig identifizieren.

 $Y = A \cdot X + B$ 

Wichtige Funktionsverläufe können in Geradengleichungen überführt werden:

Potenzfunktion:

 $y = B \cdot x^A$   $\longrightarrow$   $ln y = A \cdot ln x + ln B$ 

doppelt-geteiltes logarithmisches Papier

Exponentialfunktion:  $y = B \cdot e^{A \cdot X}$   $\longrightarrow$   $ln y = A \cdot x + ln B$ 

einfach-geteiltes logarithmisches Papier

# **Exponentialgesetze**

 $y = B \cdot e^{A \cdot X}$   $\longrightarrow$   $ln y = A \cdot x + ln B$ 

Beispiel: radioaktiver Zerfall  $\quad$  N =  $\mathsf{N_{\rm 0}}\cdot {\rm e}^{-\mu\cdot {\rm x}}$ 

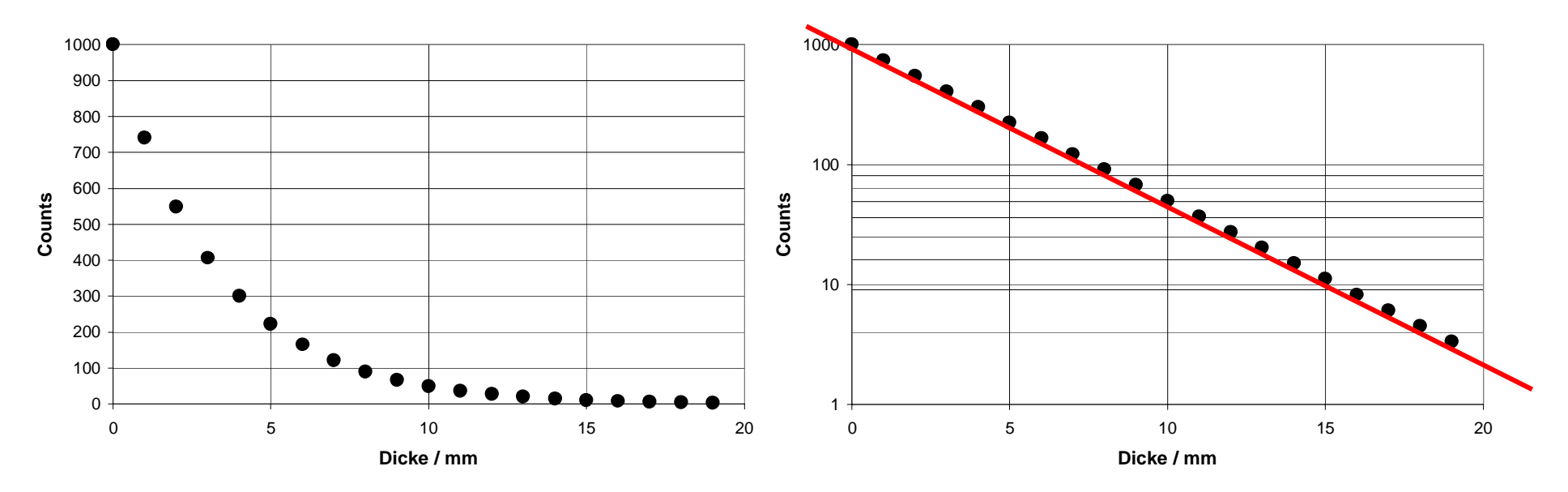

Einfach-logarithmische **Darstellung** 

#### **Potenzgesetze**

 $y = B \cdot x^A$   $\qquad \rightarrow \qquad \ln y = A \cdot \ln x + \ln B$ 

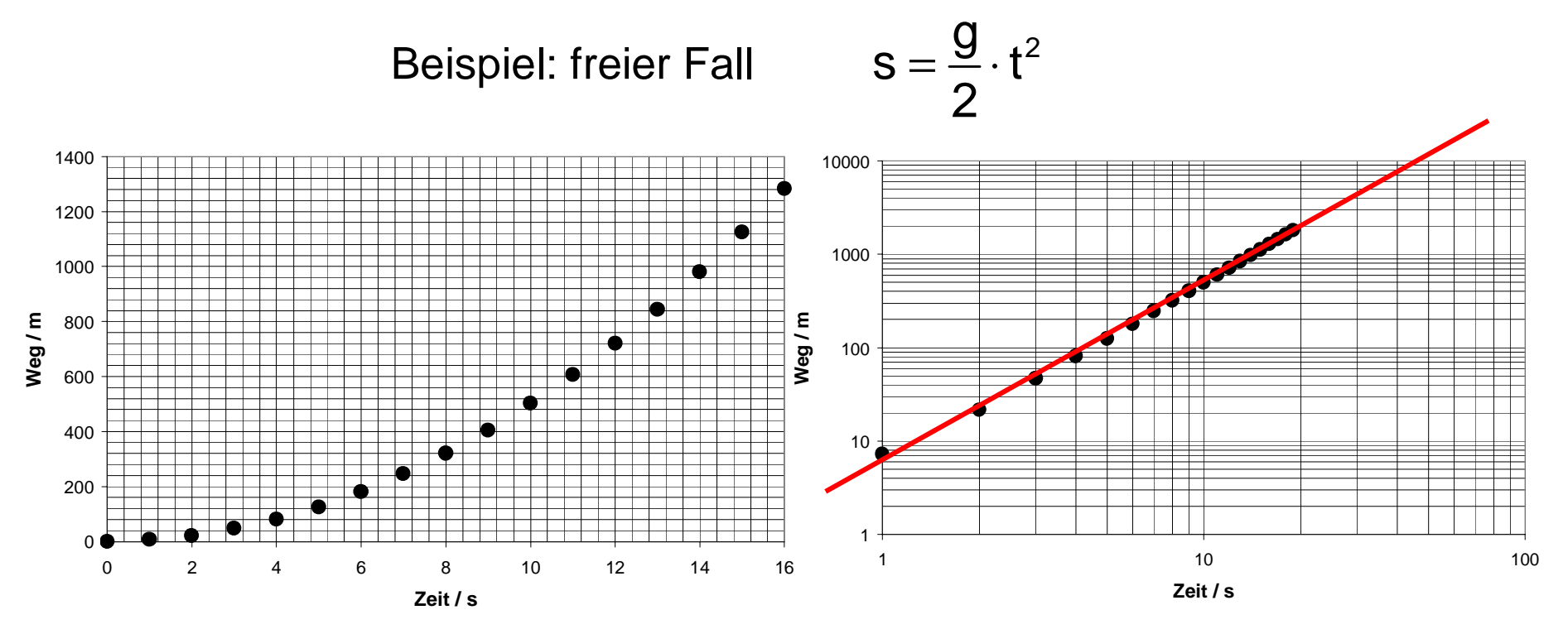

Doppelt-logarithmische Darstellung

# Darstellung von e const/T

Beispiel: elektrische Leitfähigkeit im Halbleiter

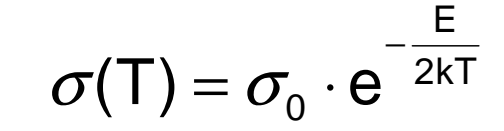

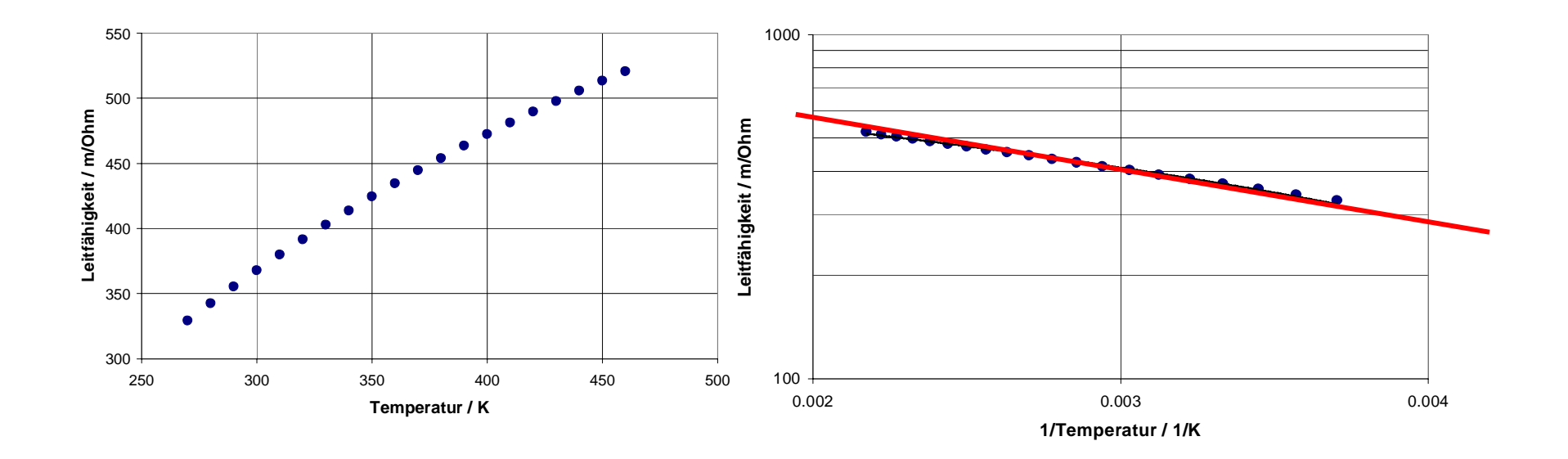

#### Ausgleichsgerade - lineare Regression

Problem: Messwerte streuen infolge Meßabweichungen um eine Gerade.

> Gesucht ist diejenige Gerade, die den Messwerten am besten entspricht :

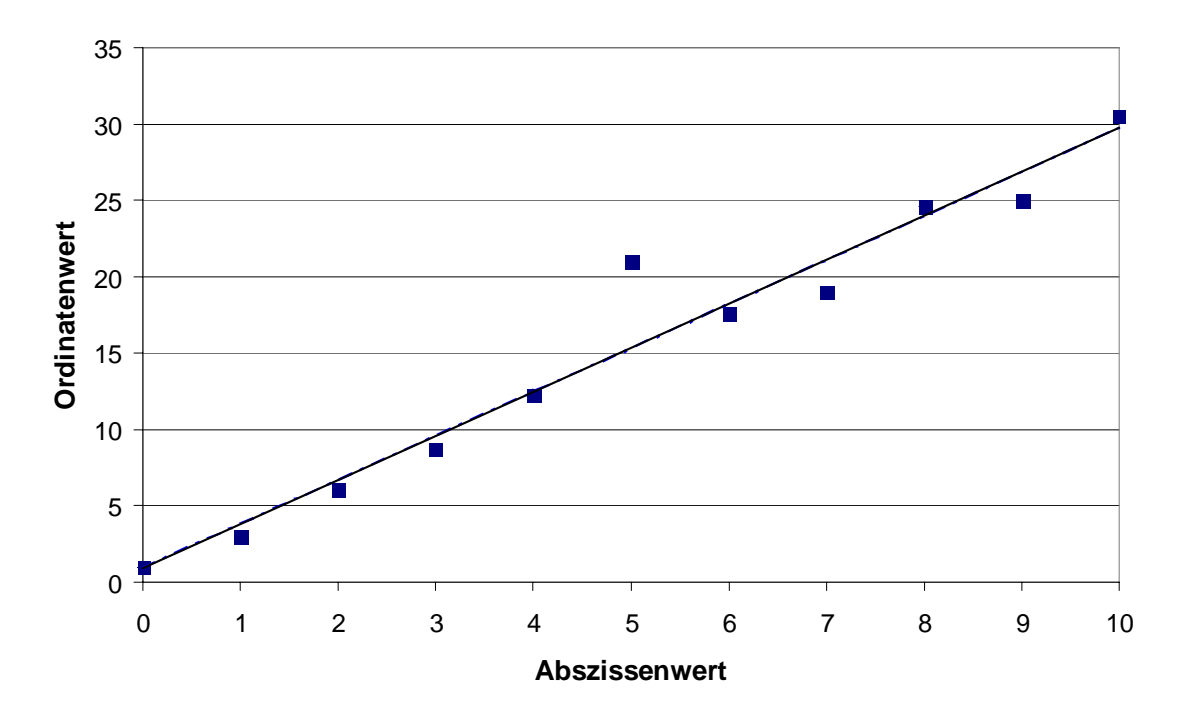

**Ausgleichsgerade**

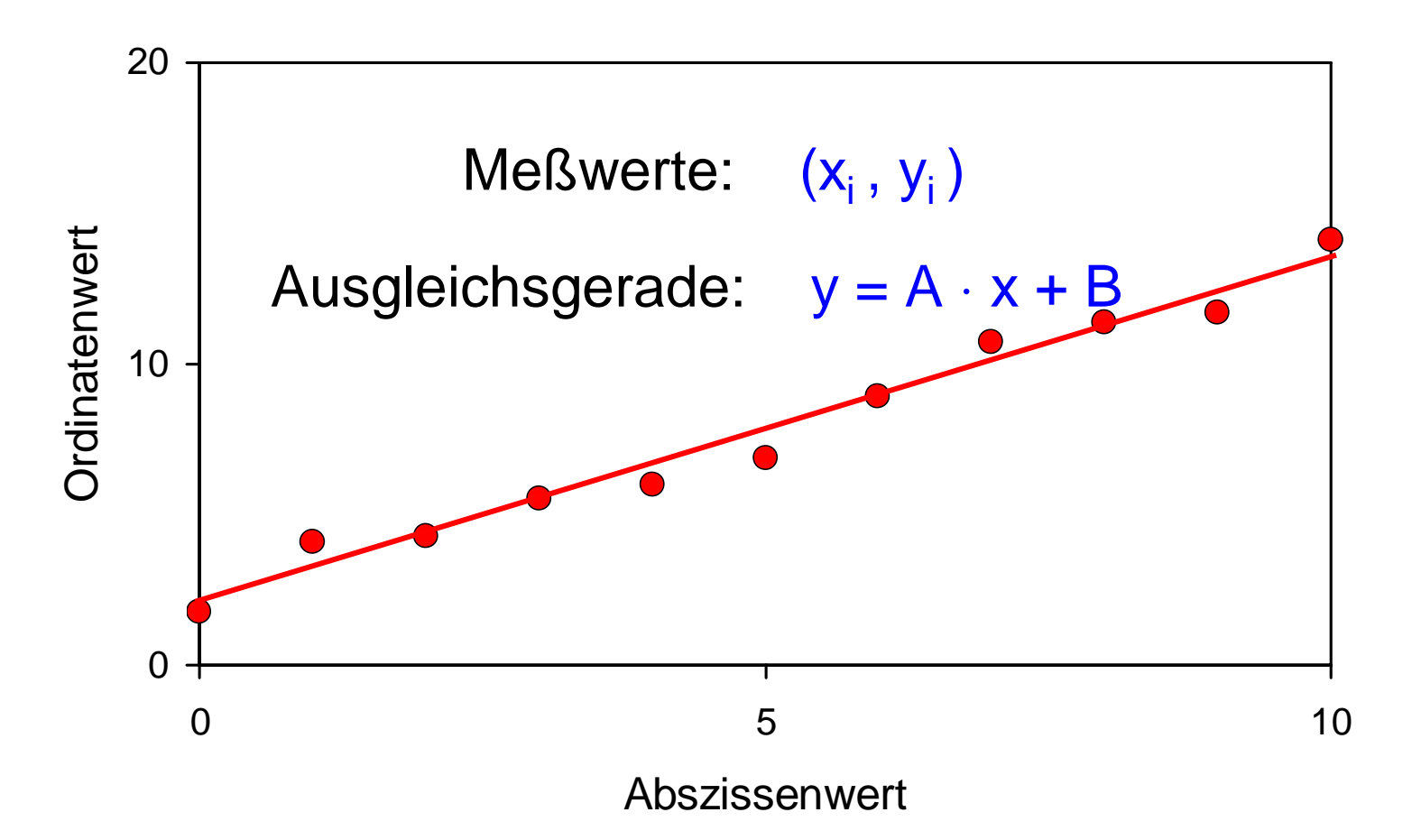

ldee: A und B so wählen, daß die Abweichungen der Meßwerte von der Ausgleichsgeraden minimal werden >>> *(Methode der kleinsten Quadrate)*

Sommersemester 2006

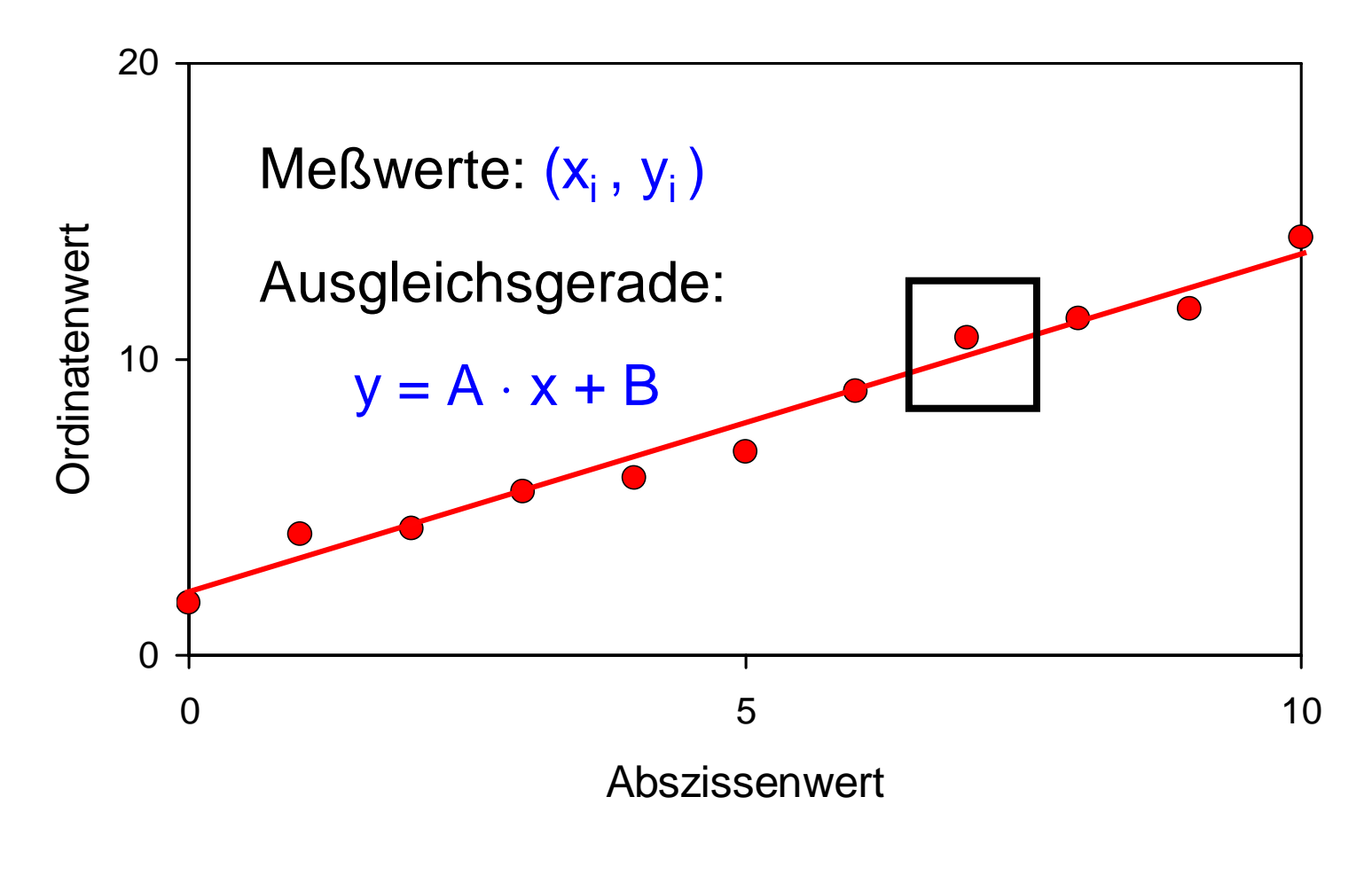

 $\Sigma$  (Abweichungen)<sup>2</sup> = Minimum

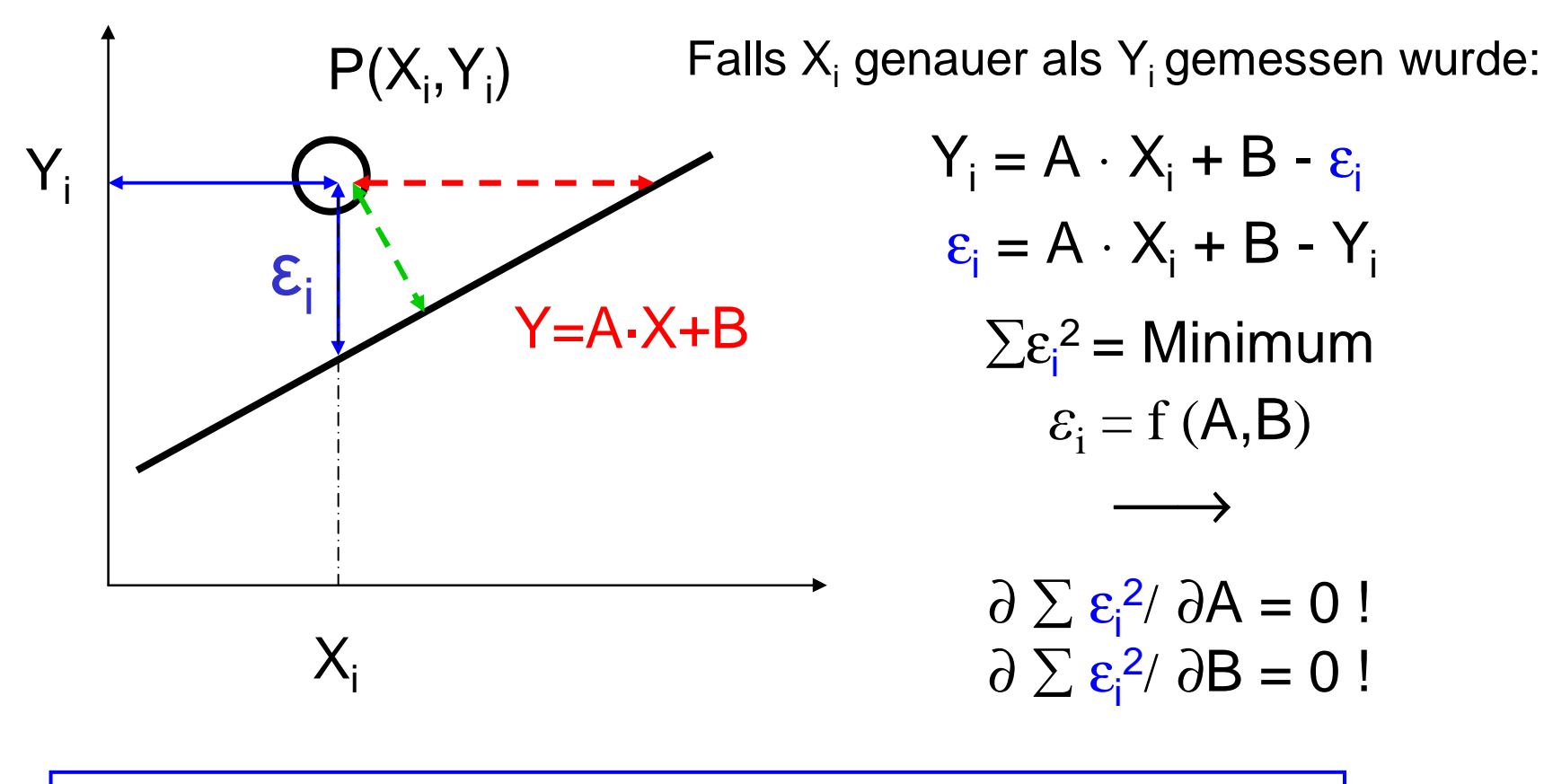

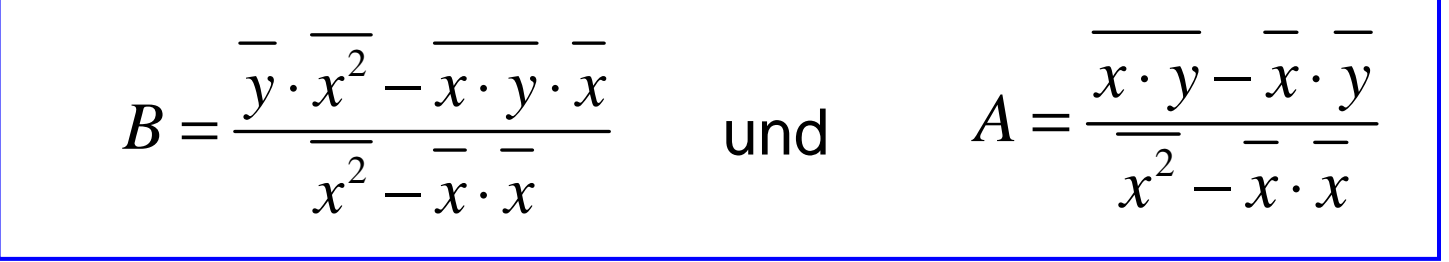

Sommersemester 2006

## **Meßgenauigkeit**

*Beispiel*: Geschwindigkeitsmessung aus Weg und Zeit:

L = 72 cm, t = 13.3 s  $\longrightarrow$  v = 0.054135559... m/s *Messabweichungen:* ΔL = 1 mm, Δt = 0.1 s

L =  $(72,0 \pm 0,1)$  cm t =  $(13,3 \pm 0,1)$  s  $v_{\text{min}} = \frac{v_{\text{min}}}{12.4}$  cm/s = 0.053 656 71.. m/s  $\rm v_{max} = \begin{array}{cc} 72.1 \ \end{array}$  cm/s = 0.054 621 21.. m/s  $\Delta$ v = v - v $_{\sf min} \cong$  v $_{\sf max}$  – v  $\cong$  0.000 5 m/s 71,9 13, 4 13, 2

Formales Ergebnis:

 $\pm$  0.000 5 )  $\,$  m/s

#### Welche Angabe ist vernünftig?

## **Meßgenauigkeit**

Welche Angabe ist vernünftig? v = ( 0.054 135 559 ± 0.000 5 ) m/s

! Beachte: Signifikante Ziffern (Stellen) !

#### Angabe der Meßabweichungen

*absolute Meßabweichung :* Δx = 0.000 5 m/s

*prozentuale Meßabweichung :* δx·100% = 1%

*relative Meßabweichung :* δ<sup>x</sup> = 0.0005 / 0.0541= 0.01

In nichts zeigt sich der Mangel an mathematischer Ausbildung mehr als an einer übertrieben genauen Rechnung

(C.F.Gauß)

# Signifikante Stellen

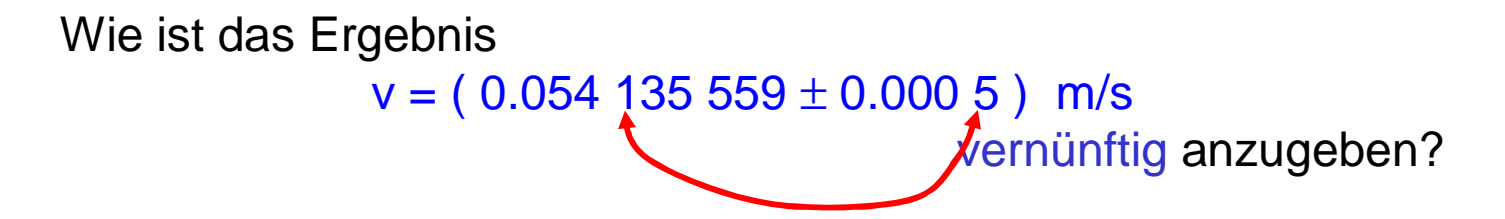

Bei jeder Ergebnisangabe sollte die letzte signifikante Stelle des Ergebnisses *an der gleichen* Dezimalstelle stehen wie die *letzte signifikante Ziffer* der Meßunsicherheit.

Was bedeutet das? Beispiele:  $92.819$  4  $\pm$  0.32  $\longrightarrow$  92.82  $\pm$  0.32  $0.003$  421 6  $\pm$  0.000 22  $\longrightarrow$  (3.42  $\,\,\pm$  0.22) 10<sup>-3</sup>

Bei einer Einzelmessung erhält man mit 68% Wahrscheinlichkeit einen Meßwert zwischen (3.42 - 0.22)·10 -3 und (3.42 + 0.22)·10 -3

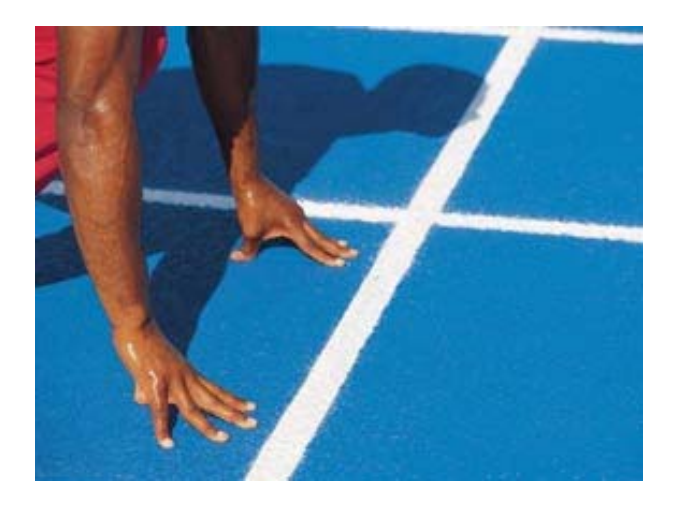

#### Qualität einer Messung & Signifikante Ziffern

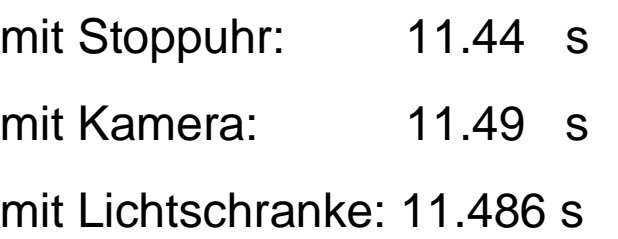

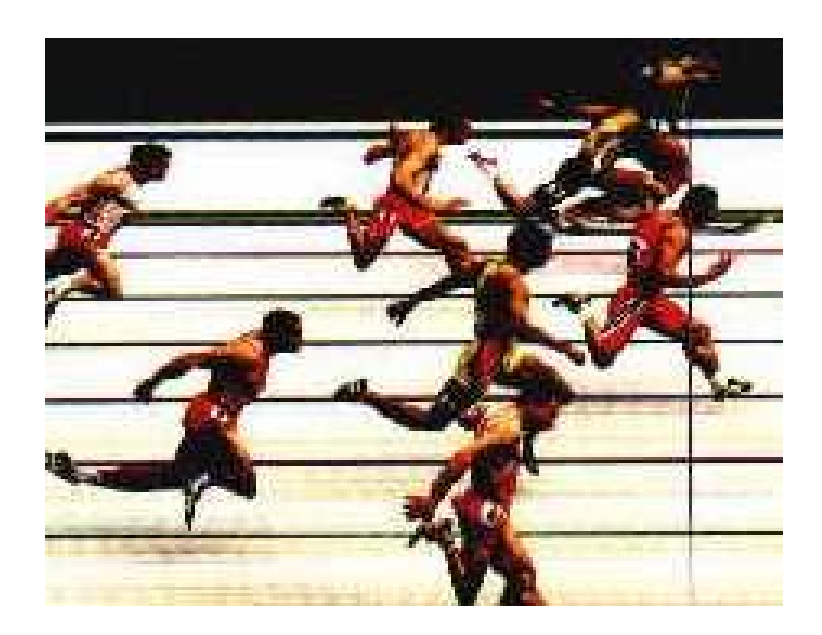

- Ein Zuschauer stoppt die Zeit mit einer Stoppuhr (1 /100 s): 11,44 s
- Fernsehkamera, (100 Bilder pro Sekunde, Zielfoto): 11,49 s.
- Lichtschranke (zeitliche Auflösung von 1/1000 s): 11,486 s.

#### Messabweichungen

- Zuschauer: Reaktionszeit von 0,1 bis 0,2 s, Angabe der 2. Stelle nach dem Komma ist nicht sinnvoll. 11,4 s.
- Fernsehkamera: Angabe von 4 signifikanten Stellen. 11,49 s
- Lichtschranke: Messung sogar auf 5 Stellen genau. 11,486 s.
- 100 m-Strecke wurde auf 1mm genau bestimmt (6 signifikante Stellen)

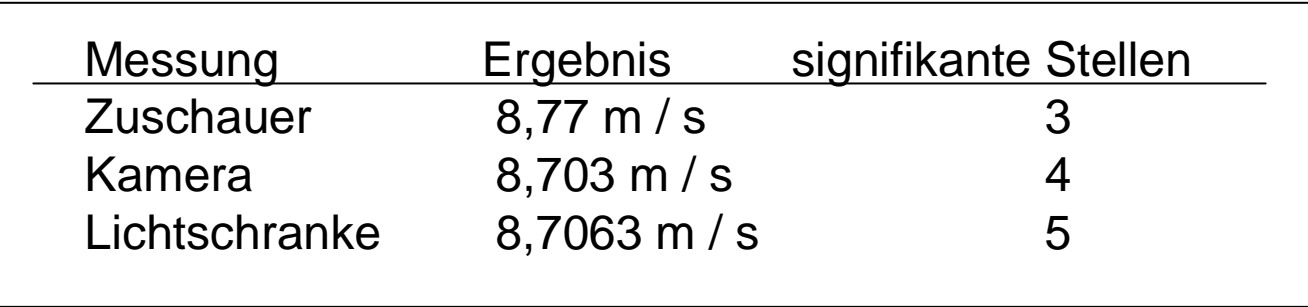

#### Rechnen mit signifikanten Ziffern (Stellen) (gemeint: Messergebnisse)

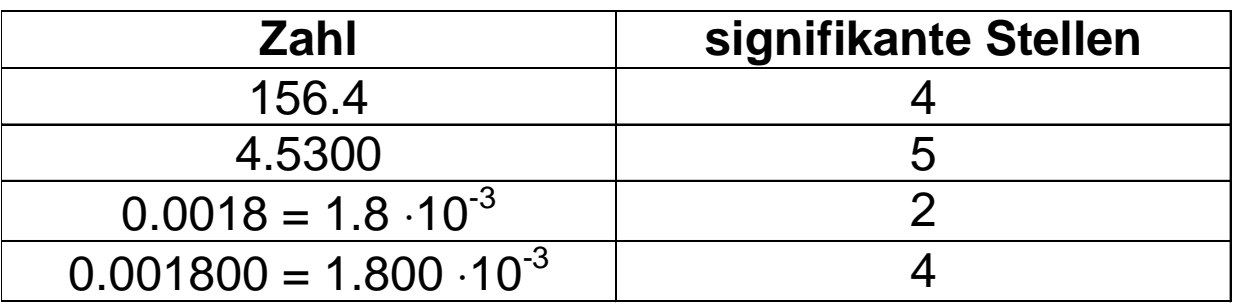

Multiplikation, Division, Radizieren: signifikante Stellen des Resultats sind durch Zahl mit wenigsten signifik. Ziffern gegeben

Beispiel:  $48.0 \cdot 943 = 45264 = 45300$ 

Addition, Subtraktion: Das Endergebnis hat nach dem Komma so viele signifikante Stellen wie die Zahl mit den wenigsten signifikanten Stellen.

Beispiel: 3.16 + 2.7 = 5.86 = 5.9

## Arten von Messabweichungen

Messabweichung = Messwert - wahrer Wert

#### DIN 1319-1

#### Systematische Messabweichungen :

- bei Wiederholung der Messung reproduzierbar
- schwer erkennbar aber korrigierbar z.B. Anzeigefehler, Schlupf, Spannungsabfall ..

Zufällige Messabweichungen, (auch: statistische M.a.):

- können positiv und negativ sein ("streuen")
- -Häufigkeit nimmt mit der Größe ab

…. die Normenarbeit geht weiter: INC-1 (1980)

Nicht mehr Unterteilung in systematische und zufällige Meßabweichungen mehr sondern in:

Standardunsicherheit vom Typ A:

bei Wiederholmessung

$$
u_x = S_{\overline{X}}
$$

#### Standardunsicherheit vom Typ B:

wissenschaftliche Beurteilung aller Informationen über die mögliche Streuung der Messgrößen: Fehlergrenzen, Herstellerangaben, ………

Dann Annahmen über den Verteilungstyp,

Angabe der kombinierten Standardunsicherheit (Quadratisches Fortpflanzungsgesetz)

#### Wiederholmessungen

Zur genauen Bestimmung der Meßgröße y wird die Messung mehrfach wiederholt:  $\overrightarrow{y}$  Meßwerte y<sub>i</sub> mit i = 1..n

Aus der Meßstatistik der y<sub>i</sub> ( = Stichprobe) können der <mark>Mittelwert y</mark> und die empirische Standardabweichung S bestimmt werden.

S 2 heißt empirische Varianz der Stichprobe.

#### Indirekte Messungen

Die Meßgröße y hängt in bekannter Weise von mehreren Meßwerten X<sub>i</sub> ab: y = f (x<sub>1</sub>, x<sub>2</sub>, .. X<sub>m</sub>).

Die Meßunsicherheit von y wird durch Fortpflanzungsgesetze beschrieben ( linear oder quadratisch ).

## **Mittelwerte**

 $\mathsf{Me}\mathsf{B}$ werte  $\{\boldsymbol{\mathsf{y}}_{{\mathsf{i}}}\}$ 

Mittelwerte - arithmetisch:

$$
y = \frac{1}{N}
$$

N

∑

i $\overline{1}$ y

- geometrisch:  $y = \sqrt[n]{y_1 y_2}$  $y = \sqrt[n]{y_1 y_2 \ldots y_n}$
- 

- quadratisch :  $\overline{y} = \sqrt{\frac{1}{x} \cdot \sum y_i^2}$ 1 1 =  $=\sqrt{\frac{1}{n}\cdot\sum}$ *n*  $\sum_{i=1}^{\infty}$ <sup>y</sup> i  $y = \sqrt{(- \cdot 2 y)}$ *n*

-Median : steht in der Mitte

#### Warum wird der arithmetische Mittelwert bevorzugt?

#### Eigenschaften des arithmetischen Mittelwerts

- Summe aller Fehler verschwindet:
- Summe der Fehlerquadrate ist minimal:

$$
\sum_{i=1}^{n} (y_i - \overline{y}) = 0
$$

$$
\frac{\partial}{\partial \overline{y}} \sum_{i=1}^{n} (y_i - \overline{y})^2 = 0
$$

Standardabweichung = Breite der Meßwertverteilung um Mittelwert

Standardabweichung s: 
$$
s = \sqrt{\frac{\sum_{i=1}^{n} [y_i - y]^2}{n-1}}
$$

# Betrachtung von mehreren Stichproben

# Hierzu folgt ein simuliertes Beispiel

Gemessen wird die Kopfzahl von 5 Würfeln gemittelt über n =100 Würfe

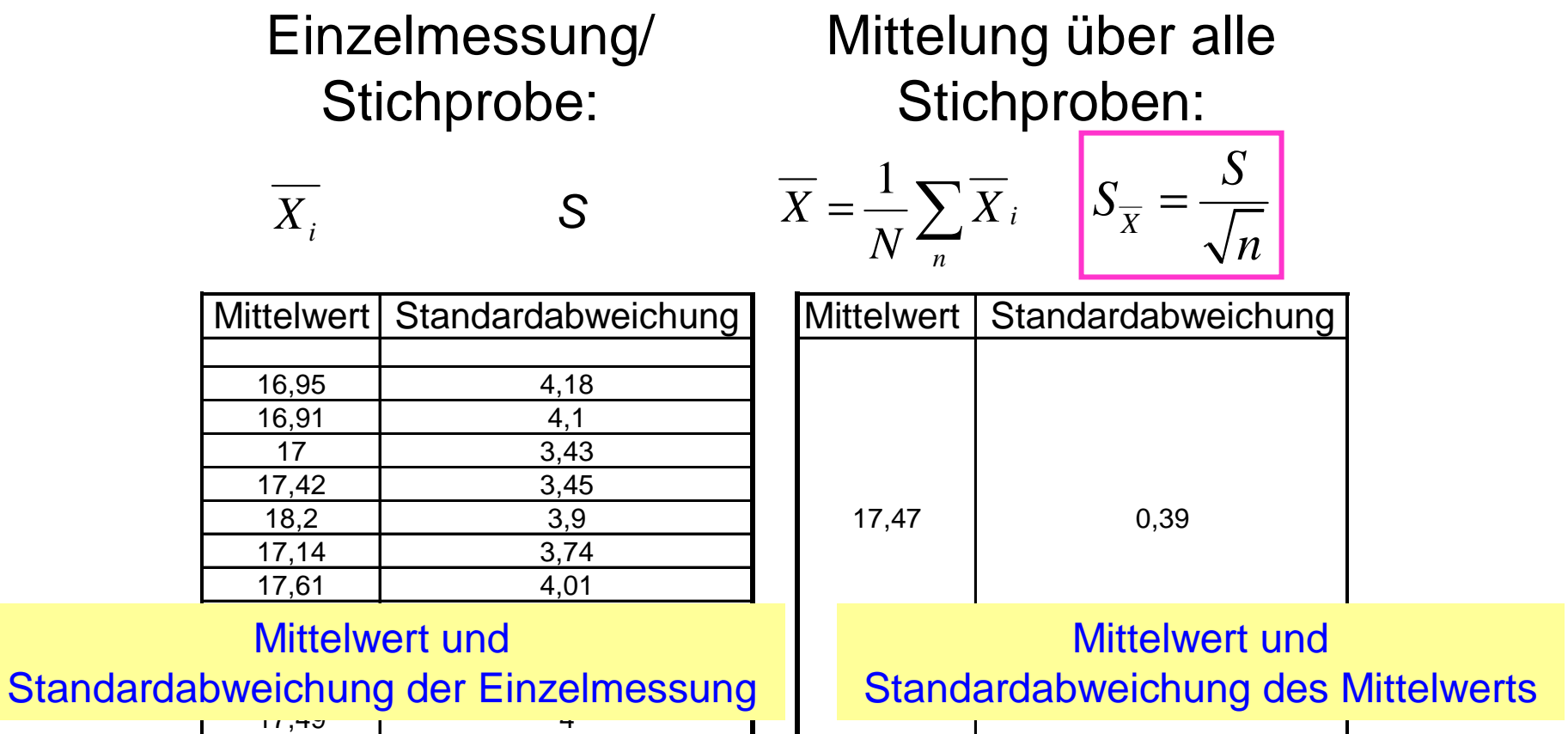

#### Schlußfolgerungen für die Streuung der Mittelwerte

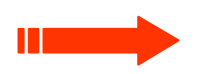

1 Meßreihe liefert die Messwerte y<sub>i</sub>, aus denen der Mittelwert  $\bm{\mathcal{Y}}$ und die Streuung σ der Messwerte um den Mittelwert berechnet werden.

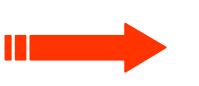

Die Mittelwerte  $\ y_{i}^{}$  vieler Messreihen verteilen sich mit der Streuung  $\sigma$  – um den wahrscheinlichsten Mittelwert . *y*

Es gilt bei Meßreihen (n - Stichprobenumfang) für die Standardabweichung des Mittelwerts = Standardunsicherheit:

$$
s_{\overline{y}} = \frac{s}{\sqrt{n}}
$$

## Vertrauensbereich

Man definiert einen Vertrauensbereich **V(n,P)** :

$$
V(n,P)=t\cdot s_{\overline{y}}
$$

Er gibt an, dass der aus einer Messreihe von n Messungen gewonnene Mittelwert mit einer statistischen Sicherheit von P betragsmäßig um nicht mehr als V(n,P) vom "wahren" Erwartungswert µ abweicht.

$$
\overline{y} - V(n, P) \le \mu \le \overline{y} + V(n, P)
$$

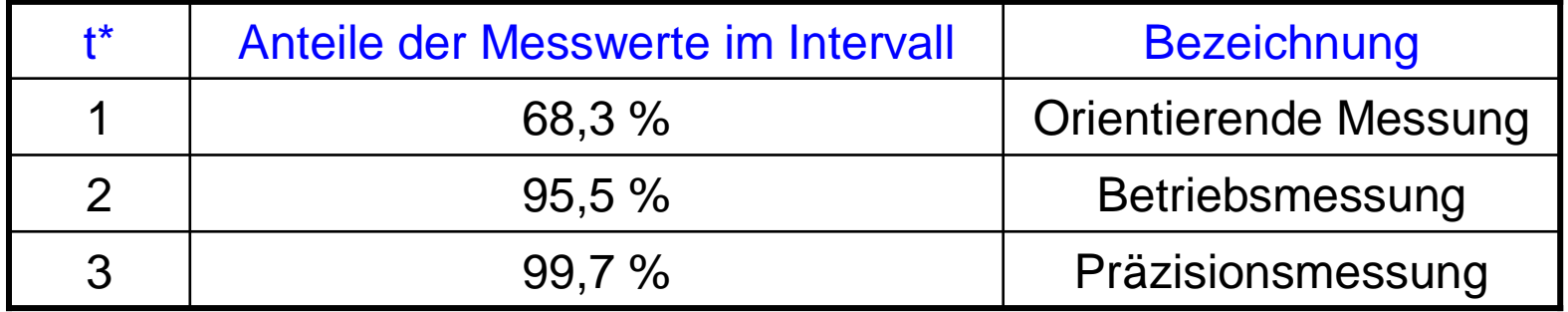

**\*)** es liegen sehr viele Messungen vor (n>200)

#### Fortpflanzung **systematischer** Meßabweichungen

Gesucht ist eine obere Schranke  $\Delta Z$ für die Meßunsicherheit der indirekt gemessenen Größe Z, die aus mehreren unsicheren Einzelgrößen bestimmt wird !

$$
Z = f(X,Y) \qquad \Delta Z = \left| \frac{\partial Z}{\partial X} \right| \cdot \Delta X + \left| \frac{\partial Z}{\partial Y} \right| \cdot \Delta Y
$$

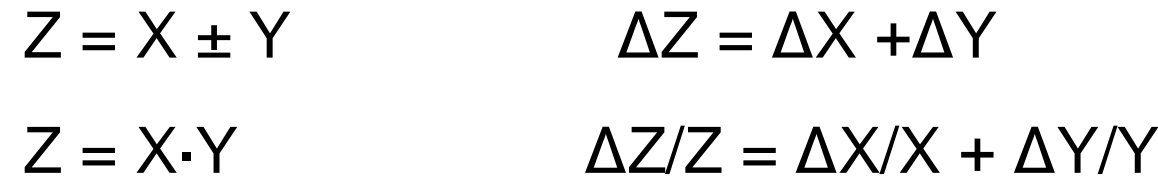

Im Praktikum werden gewöhnlich die Meßabweichungen mit 1..2 signifkanten Ziffern angegeben.

## Fortpflanzung **zufälliger** Meßabweichungen

(Gaußsches Fehlerfortpflanzungsgesetz)

- Z = f  $({\mathsf{X}}, {\mathsf{Y}})$
- Unkorrelierte und zufällige Messabweichungen bei X und Y
- $\bullet$  Standardabweichungen  $\mathbf{s}_{\mathsf{x}}$  und  $\mathbf{s}_{\mathsf{y}}$

Gesucht ist die wahrscheinlichste Standardabweichung von Z!

Z = f (X,Y)  $\qquad \qquad$  bekannt:  $\;{\bf s}_{\chi}$  ,  $\;{\bf s}_{\gamma} \qquad \qquad$  gesucht:  $\;{\bf s}_{\rm z}$ 

$$
\boldsymbol{s}_Z = \sqrt{\left(\frac{\partial \boldsymbol{f}}{\partial \boldsymbol{X}}\right)^2 \cdot \boldsymbol{s}_X^{-2} + \left(\frac{\partial \boldsymbol{f}}{\partial \boldsymbol{Y}}\right)^2 \cdot \boldsymbol{s}_Y^{-2}}
$$

s<sub>z</sub> wird nach DIN 1319 kombinierte Standardunsicherheit genannt

Gaußsches Fehlerfortpflanzungsgesetz

$$
s_{z} = \sqrt{\left(\frac{\partial f}{\partial X}\right)^{2} \cdot s_{x}^{2} + \left(\frac{\partial f}{\partial Y}\right)^{2} \cdot s_{y}^{2}}
$$

 $Z = X + Y$  $s_Z^2 = s_X$ 2 $^-$  + S $_\mathrm{Y}$ 2

- $Z = X \cdot Y$  $(\mathsf{S}_\mathsf{Z} / \mathsf{Z})^2 = (\mathsf{S}_\mathsf{X} / \mathsf{X})^2$ + $(\mathsf{S}_\mathsf{Y} / \mathsf{Y})^2$
- $Z = x^n$  $\mathtt{S}_\mathtt{Z}=\mathtt{S}_\mathtt{X}\cdot\mathtt{N}$
- Z = ln X  $\mathsf{s}_\mathsf{Z} = \mathsf{s}_\mathsf{X} / \ \mathsf{X}$
- $Z = e^X$  $s_Z = s_X \cdot Z$

# Fortpflanzung **zufälliger** Meßabweichungen ( "Größtfehlerabschätzung" )

Wegen 
$$
c = \sqrt{a^2 + b^2} \le |a| + |b|
$$
 kann man schreiben

$$
s_{z} \leq \left| \frac{\partial f}{\partial x} \cdot s_{x} \right| + \left| \frac{\partial f}{\partial Y} \cdot s_{y} \right|
$$

Nach dieser "Größtfehlerabschätzung" wird der Anfänger die Messgenauigkeit bestimmen.

Im Praktikum ist es sinnvoll, einen Vertrauensbereich von 95% zu wählen, d.h.  $t = 2$ 

### Meßabweichungen von Summen und Differenzen

$$
L_1 = 27.30 \pm 0.16 \, \text{m}
$$

 $L_2$  = 15.60  $\pm$  0.08 m

$$
\overline{l_1 - l_2} = \overline{l_1} - \overline{l_2} = 11.7 m
$$
  

$$
\overline{l_1 + l_2} = \overline{l_1} + \overline{l_2} = 42.9 m
$$

$$
\sigma_{l_1-l_2} = \sqrt{\sigma_{l_1}^2 + \sigma_{l_2}^2}
$$
\n
$$
= \sqrt{0.16^2 + 0.08^2} = 0.18
$$
\n
$$
\sigma_{l_1+l_2} = \sqrt{\sigma_{l_1}^2 + \sigma_{l_2}^2}
$$
\n
$$
= \sqrt{0.16^2 + 0.08^2} = 0.18
$$

$$
l_1 - l_2 = (11.70 \pm 0.18) m
$$
  

$$
l_1 + l_2 = (42.90 \pm 0.18) m
$$

# Beispiel für Fehlerfortpflanzung

(zufällige Meßabweichungen)

Bestimmung der Dichte von Luft :  $m_{\perp}$   $m_{\perp}$ – $m_{\perp}$ *VV* $\rho$  $=\frac{m}{ }=\frac{m_1}{ }$  $V = 16.73$   $\pm$  0.21 cm<sup>3</sup> *m1* = 10.3420 ± 0.0020 g *m2* = 10.3210 ± 0.0020 g

Abschätzung der Messunsicherheit:

$$
\frac{\sigma_{\rho}}{\rho} = \sqrt{\left(\frac{\sigma_{m}}{m}\right)^{2} + \left(\frac{\sigma_{v}}{V}\right)^{2}} = \sqrt{\frac{\sigma_{m_{1}}^{2} + \sigma_{m_{2}}^{2}}{m^{2}} + \left(\frac{\sigma_{v}}{V}\right)^{2}}
$$

$$
= \sqrt{\frac{0.0020^{2} + 0.0020^{2}}{0.021^{2}} + \left(\frac{0.21}{16.73}\right)^{2}} \approx \sqrt{\frac{2}{100} + (0.013)^{2}} \approx 0.14
$$
also:  $\frac{\sigma_{\rho}}{\rho} = 0.14$ 

# Bestimmung der Standardunsicherheit

( Standardabweichung des Mittelwerts )

1) **Direkte Messung:** - Wiederholmessung = Typ A 
$$
u_z = s_{\overline{z}}
$$
 - "Fehlerangaben" = Typ B

2) Indirekte Messung: Kombinierte Standardunsicherheit lineare oder quadratische Fortpflanzung

Fazit: Die Kunst besteht nicht darin, den Formalismus der Fehlerrechnung zu handhaben, sondern darin, sinnvoll die Messabweichungen bei den einzelnen Messungen abzuschätzen (Standardabweichung vom Typ B).

#### Meßergebnis einer direkt gemessenen Größe

Meßvorgang  $\longrightarrow$  Einzelmeßwerte X<sub>i</sub>

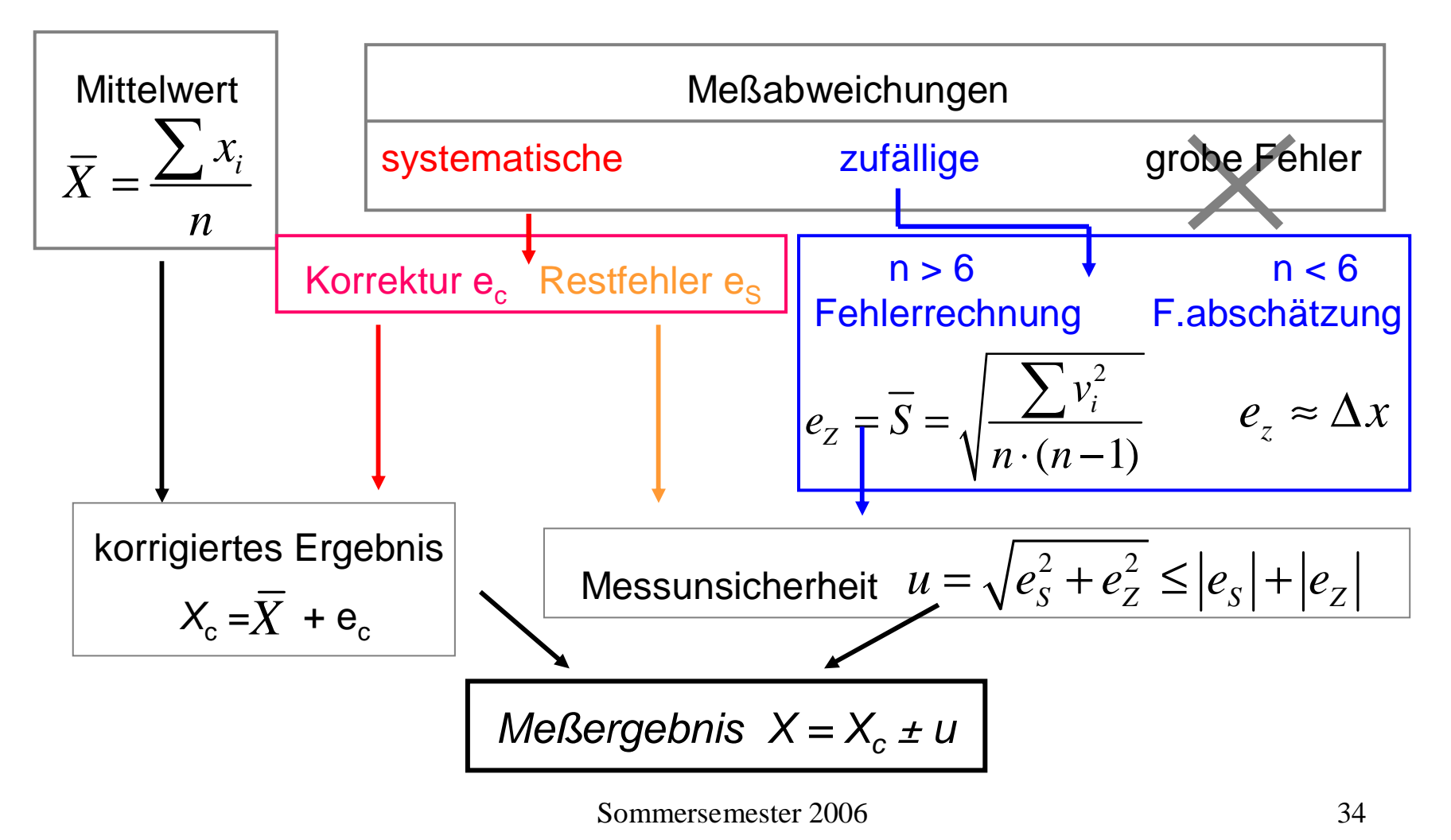

#### Beispiel: Messung der Periodendauer eines Fadenpendels bei einer Auslenkung von φ = 8 Grad

 $\int_0^1 + \frac{1}{4} \sin^2 x$ 1 $1+\frac{1}{4}\sin^2\frac{\gamma}{2}\bigg)+...$  $T = T_c$  $= T_0 \cdot \left( 1 \! + \! \frac{1}{4} \mathrm{sin}^2 \frac{\varphi}{2} \right) \! + ... \qquad$  Lichtschranke, syst. Restfehler e  $_{\rm S}$  = 0.001 s

Meßwerte: Neumann Auswertung:

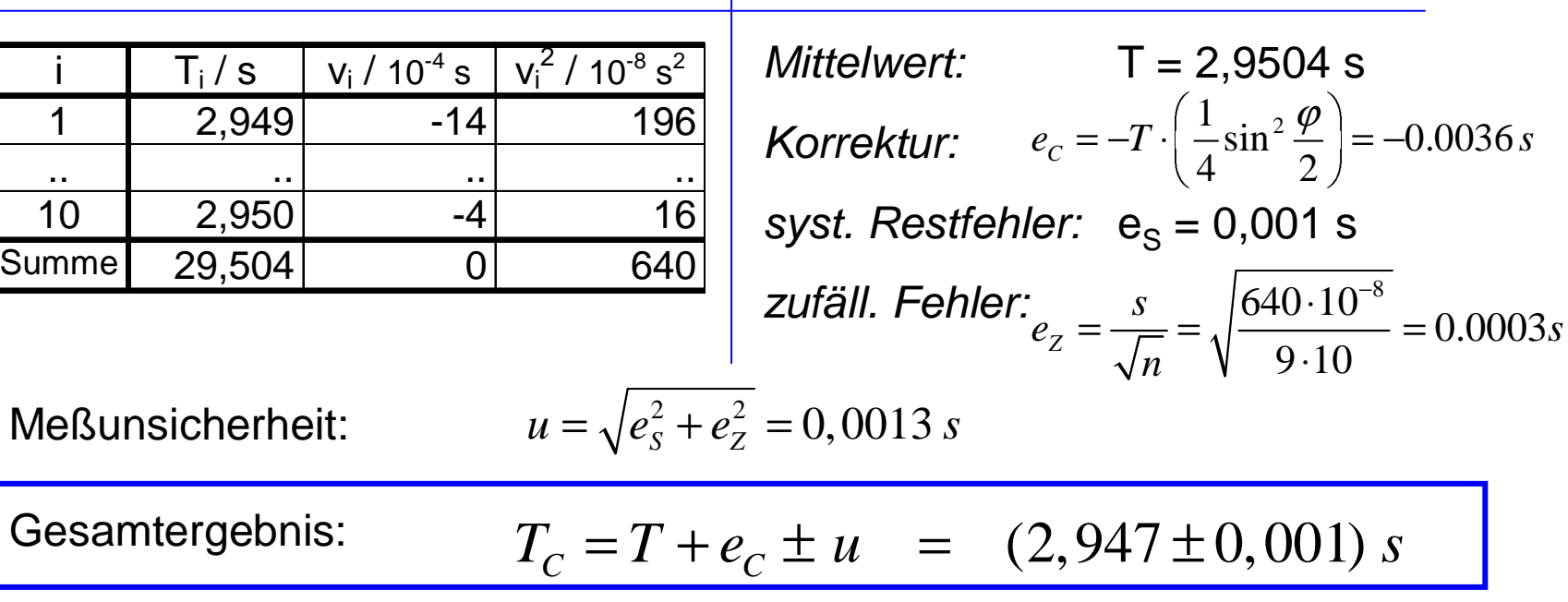